### BACCALAURÉAT PROFESSIONNEL  $\rm Sp\acute{e}c}$  : Maintenance - Finition SESSION 2006

Un agriculteur am`enage les combles d'une construction pour faire un silo de stockage. Ces combles ont une base rectangulaire CDEF et un faîte [BS]; leur hauteur est  $BH = 4$ m et on donne  $AH = 2$  m.

Le silo réalisé a la forme d'un parallélépipède rectangle  $ONMP R VUT$  de longueur  $RP = L$ , de largeur  $TR = \ell$  et de hauteur  $PM = x$ .

La figure 2 est la coupe verticale, passant par le faîte  $[BS]$ , de l'ensemble représenté sur la figure 1.

Le but de l'exercice est de déterminer pour quelle valeur de la hauteur  $x$ , le silo a un volume maximal.

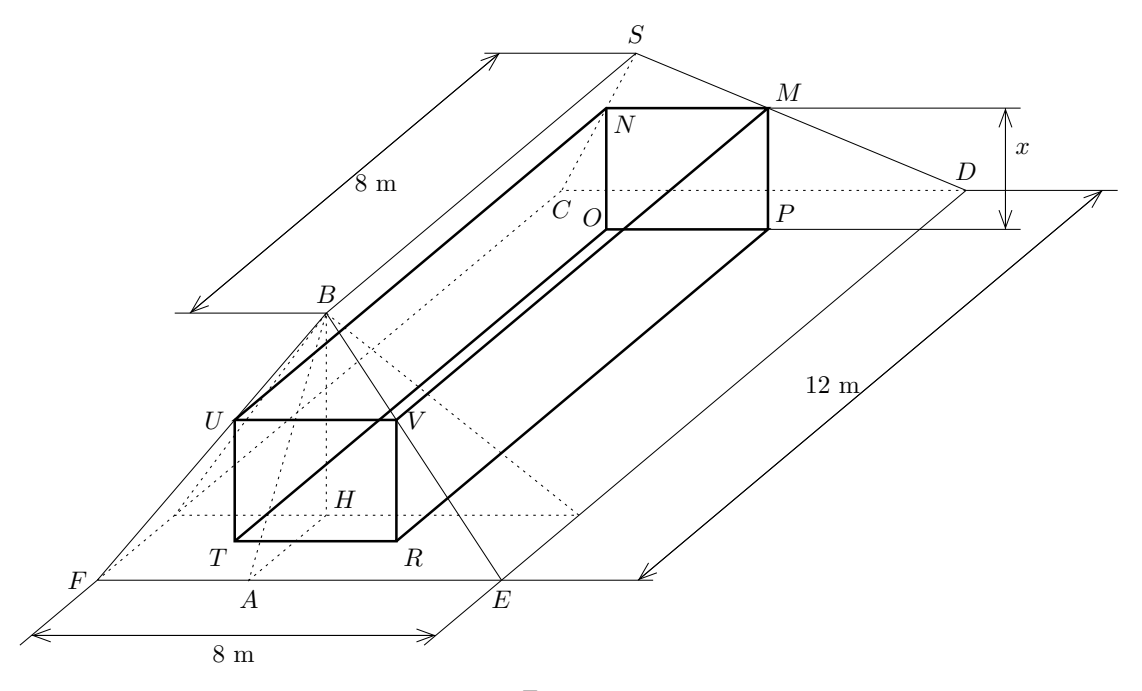

Figure 1

#### I - Calcul du volume

- 1) Dans le triangle  $ABH$ , calculer tan  $\widehat{A}$ .
- 2) Établir l'expression de tan $\hat{A}$  en fonction de x et de e.
- 3) En utilisant les résultats des deux questions précédentes, exprimer  $e$  en fonction de  $x$ .
- 4) En déduire la longueur  $L$  en fonction de x.
- 5) On donne la largeur  $TR$  du parallélépipède :  $\ell = 8 - 2x$ .

A  $B \qquad S$ *e e L*=12−2*e*  $2m$   $\qquad$   $\qquad$   $H$  $\hat{x}$ 

Figure 2

Calculer, en fonction de x, le volume  $V(x)$  du parallélépipède ONMP RV UT.

## II - Etude de fonctions ´

On considère la fonction f définie sur l'intervalle [0, 10] par  $f(x)=2x^3 - 32x^2 + 96x$ .

- 1) Calculer  $f'(x)$  où  $f'$  est la dérivée de la focntion f.
- 2) Montrer que l'équation  $f'(x) = 0$  a les mêmes solutions que  $0, 75x^2 8x + 12 = 0$ . Résoudre  $f'(x) = 0$ . Arrondir les résultats à 10<sup>-1</sup>.
- 3) En justifiant le signe de la dérivée  $f'(x)$ , compléter le tableau de variation situé sur l'annexe. Arrondir les valeurs à l'unité.
- 4) Compléter le tableau de valeurs situé sur l'annexe. Arrondir les valeurs à l'unité.
- 5) Tracer la représentation graphique de la fonction  $f$  dans le repère orthogonal de l'annexe.

#### III - Exploitation des résultats

- 1) Préciser les valeurs de x pour lesquelles  $V(x) = f(x)$ ; donner la réponse sous forme d'intervalle.
- 2) Déterminer graphiquement les valeurs de x pour lesquelles le volume du silo est égale à 50 m<sup>3</sup>.
- 3) Déterminer la valeur de  $x$  pour laquelle le volume du silo est maximal.

# ANNEXE (à rendre avec la copie)

Tableau de variation

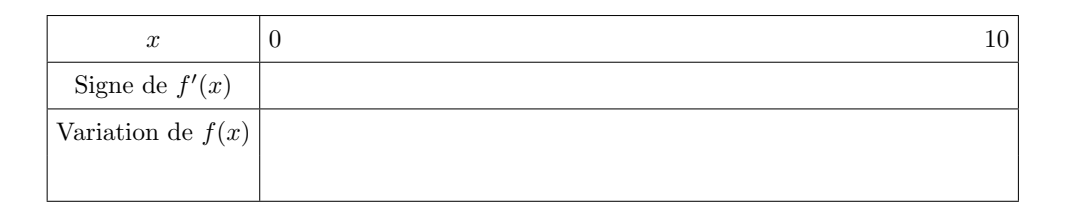

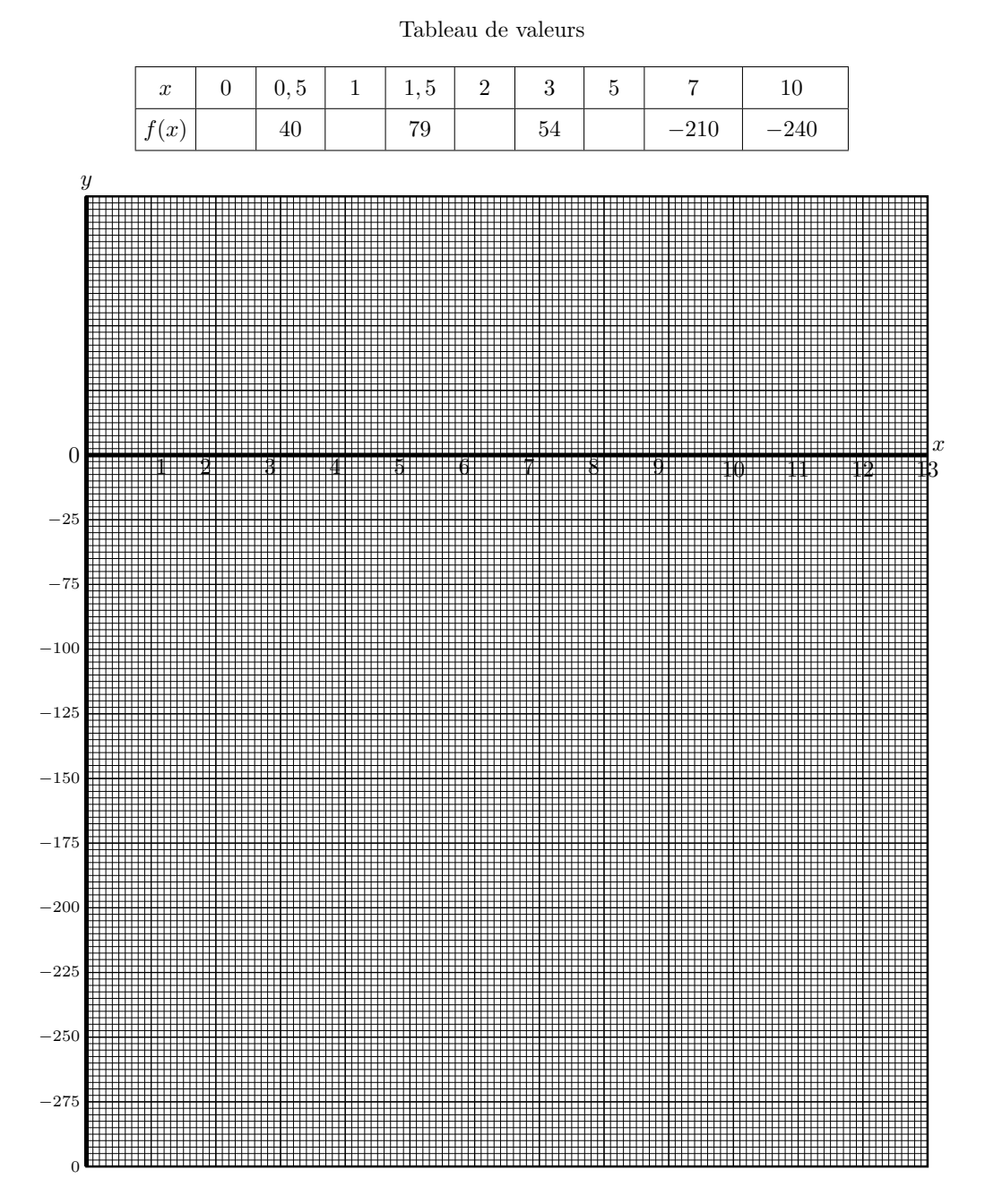